**eNEWS**

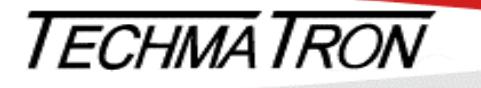

#### **PC BASED INTEGRATION - MEASUREMENT - CONTROL**

**June 2017 If you are having issues reading this Enews, please for the PDF [click here](http://www.techmatron.com/TNE.pdf)** 

For consultation and selection please contact: *[Techmatron Instruments Inc.](http://www.techmatron.com/accueil.php)*

**Quebec and The Maritimes** Laval, QC (450) 689-4572 [sales.mtl@techmatron.com](mailto:sales.mtl@techmatron.com)

**Ontario and Western Canada** Mississauga, ON (905) 564-2588 [sales.tor@techmatron.com](mailto:sales.tor@techmatron.com)

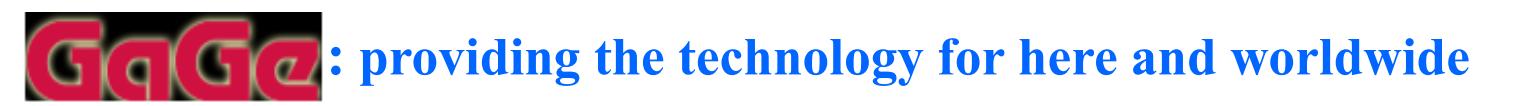

### *GaGe and Signatec Instruments*

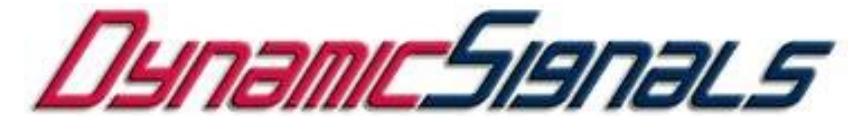

*An ISO 9001:2008 Certified Company*

## **New RazorMax** High performance Digitizer

Gage High-Performance Digitizer **[RazorMax](http://www.gage-applied.com/digitizers/index.htm)** is now offered in the new **PXI-Express** Bus Interface, in a Thunderbolt 3 Interface casing, as well as in the original PCI-Express Bus Interface. **Thunderbolt 3 is 8 times faster than USB 3.0**

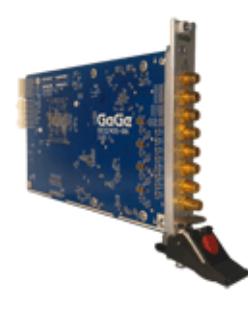

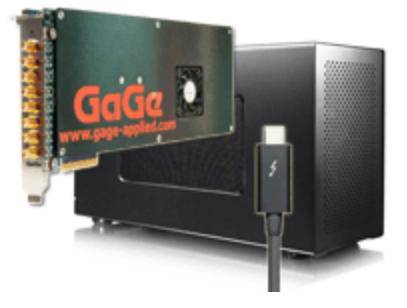

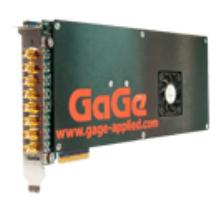

[PXIe x8 Gen 3](http://www.gage-applied.com/digitizers/16-bit/pxie/digitizer-compuscope-razormax16-express-pxie.htm) [Thunderbolt 3](http://www.gage-applied.com/digitizers/GaGe-Thunderbolt-3-PCIe-Gen3-Digitizers-Overview.pdf) [PCIe x8 Gen 3](http://www.gage-applied.com/digitizers/16-bit/pcie/digitizer-compuscope-razormax16-express.htm)

Three PC Interface options, same high performance digitizer: **[RazorMax](http://www.gage-applied.com/digitizers/index.htm)**

- **- Up to 1G Samples/s maximum Sample Rate**
- **- 16 bits Vertical Resolution**
- **- 2 or 4 Input Channels**
- **- 350MHz or 700MHz Bandwidth**
- **- 4 GS onboard memory (8GBytes) with option to extend to 8GS (16GBytes)**
- **- AC/DC Coupling**

- Connect up to 64 Thermocouples Sensors
- Up to 80 Digital Lines: 16 DIs and 64 DOs
- Thermocouple types:  $J, K, R, S, T, N, E$  and B supported

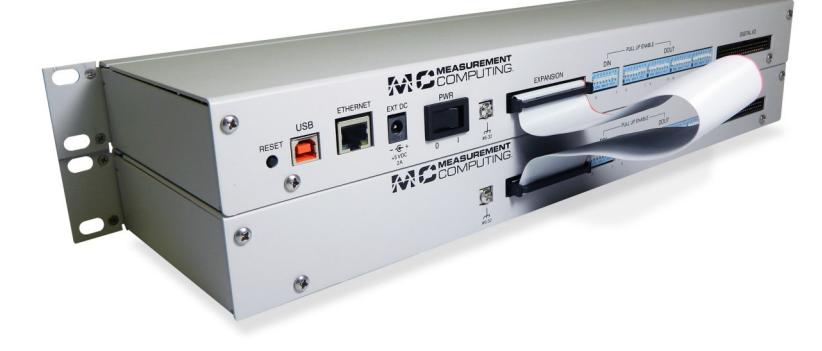

# **New from TiePie: HandyScope HS6**

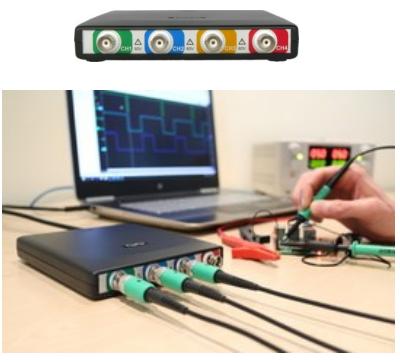

**This model aligns with TiePie's 4-traces 16-bit osccillosope families, using the same Tiepie Multi-Channel software. It brings the following new features:**

- **- Deep memory onboard from 1 MS with option to 256MS per channel (with XM option)**
- **- Up to 1G Samples maximum sample rate**
- **- USB 3.0 Interface**
- **- Dual operating modes: Differential or Single-Ended selectable mode**
- **- Safe Ground (G.) option Full Specs at: [TiePie HS6](http://www.techmatron.com/mod/techmatron/files/5229.pdf)**

The new TC-32 and TC-32-EXP modules from Measurement Computing Corporation (MCC) for thermocouple temperature measurements and digital controls. Within a 19 '' 1U Industrial Rackmount enclosure, what a great professional look.

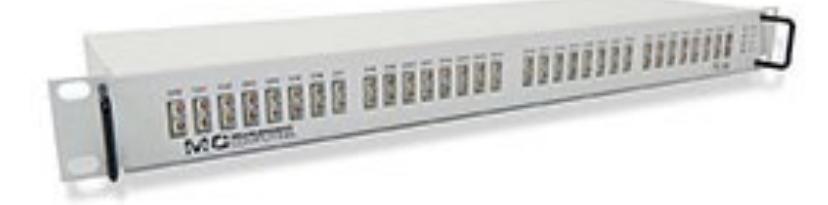

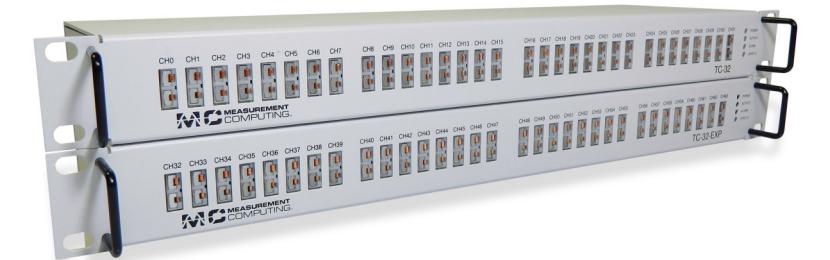

### **[TC](http://www.techmatron.com/mod/techmatron/files/5207.pdf)-32**

- 32 Thermocouple Sensor Inputs
- Mini-jack type Connectors
- 24 bits High-Resolution, High-Precision System
- Ethernet and USB Interface Connectors

### **A 64 Channels System**

#### **TC-32** with expansion **TC-32-EXP**

**Rear View TC-32** with expansion **TC-32-EXP**

# **TC-32 and TC-32-EXP**